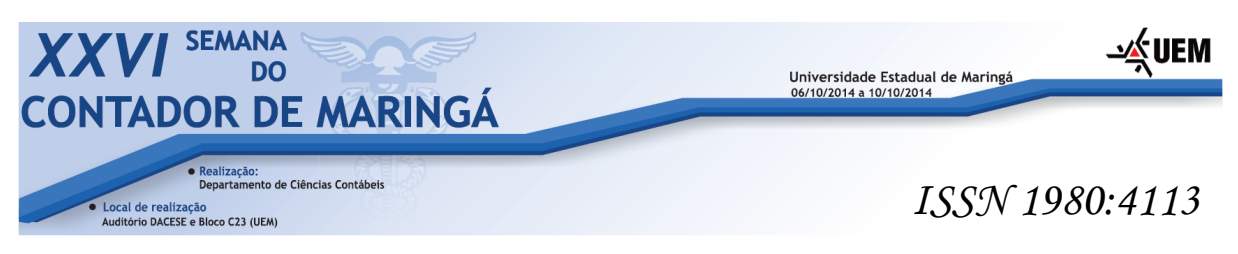

# **ANÁLISE DAS OPÇÕES TRIBUTÁRIAS: UM ESTUDO DE CASO EM ESCOLA DE LÍNGUA ESTRANGEIRA.**

#### **Lucas Merotti Barbosa**

Graduando de Ciências Contábeis, Universidade Estadual de Maringá. E-mail: merottibarbosa@hotmail.com

#### **Nilton Facci**

Doutorando em Administração Pública e Governo. Professor do Departamento de Ciências Contábeis da Universidade Estadual de Maringá. E-mail: nfacci@gmail.com

### **RESUMO**

Este estudo apresenta um diagnóstico tributário por meio da análise das opções tributárias legalmente permitidas para empresa que atua no ramo de escola de línguas estrangeiras, situada em Maringá, Estado do Paraná. O estudo está baseado na premissa de que as empresas devem buscar contínuas formas de economia em qualquer de seus gastos, de forma que não interfira na qualidade dos serviços e que proporcione os melhores resultados. No caso dos gastos com tributos, é necessário que as empresas efetuem contínuos estudos sobre formas éticas e lícitas de economia. No que se refere aos procedimentos metodológicos, tem-se que a pesquisa é de caráter exploratória e aplicada, fazendo uso de métodos qualitativos; os procedimentos técnicos utilizados são da pesquisa bibliográfica com abordagem indutiva, realizada, quanto ao ambiente, como pesquisa de campo. Como resultado das análises efetuadas, foi possível identificar que a melhor opção tributária para a empresa é o Simples Nacional, o qual proporcionou economia de R\$134.131,84 em comparação com a opção Lucro Presumido, e de R\$142.194,37, em comparação com a opção Lucro Real. **Palavras chave:** Franquia; Planejamento Tributário; Elisão fiscal.

**Área n° 02:** Contabilidade para Usuários Externos

**Subárea n°2.9:** Planejamento e Contabilidade Tributária

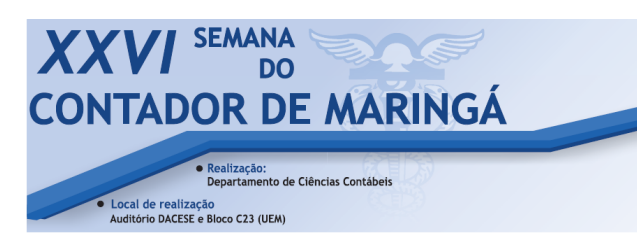

# *ISSN 1980:4113*

Universidade Estadual de Maringá<br>06/10/2014 a 10/10/2014

i∕∡UEM

### **1 INTRODUÇÃO**

Na tentativa de obtenção de lucros e fazer investimentos produtivos, a busca por franquias vem aumentando ao longo do tempo. Segundo a Associação Brasileira de Franchising (ABF), uma franquia pode ser definida como sistema pelo qual o franqueador cede ao franqueado o direito de uso de marca ou patente mediante remuneração direta ou indireta, sem que, no entanto, fique caracterizado vínculo empregatício.

No mercado competitivo em que as empresas se encontram e na busca pelo diferencial competitivo e maiores rendimentos, as empresas tem buscado a redução de custos e despesas e formas lícitas de reduzirem o impacto negativo causado pelos tributos sobre o resultado. Dito isso, é este o ambiente onde se encontra o planejamento tributário, como ferramenta préfato gerador.

Diante do exposto, o objetivo geral deste trabalho é analisar as opções tributárias de empresa que atua no ramo de escola de línguas estrangeiras, situada em Maringá, Estado do Paraná, além também de elaborar o referencial teórico sobre as opções tributárias, apurar e apresentar resultado operacional e analisar e apresentar dentre as opções tributárias qual o impacto provocada pela adoção do regime.

O estudo está organizado em cinco seções sendo que na primeira está apresentada a introdução do trabalho na segunda está abordada a contextualização sobre o assunto abordado que servirá de embasamento teórico para a análise e conclusão do estudo. Já na terceira seção está mencionada a metodologia utilizada para responder o problema de pesquisa e assim atender o objetivo da pesquisa. A penúltima seção trata da análise e interpretação dos resultados obtidos, enquanto que a última discorrerá a respeito da conclusão e recomendação.

#### **2 REVISÃO DA LITERATURA**

#### **2.1 Planejamento tributário**

 Com o crescente aumento da carga tributária brasileira, pode ser observado nas empresas cada vez mais uma preocupação com o cumprimento das obrigações fiscais. Na tentativa de diminuir o impacto dos tributos sob o resultado da empresa, esforços tem se voltado para o planejamento tributário.

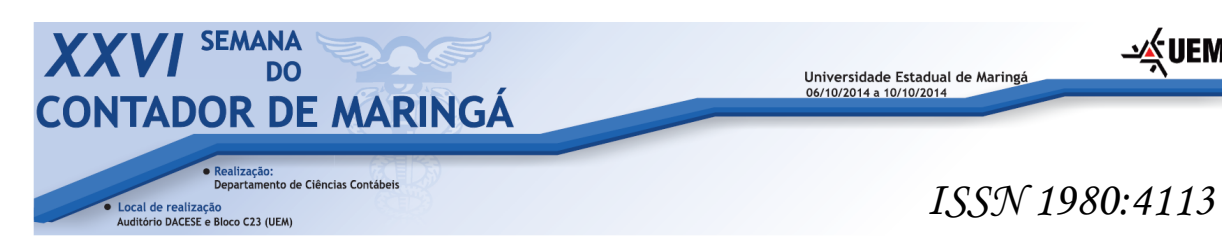

 Na concepção de Crepaldi (2012, p.4), Planejamento Tributário é um ato preventivo, com a finalidade de evitar a incidência tributária, como forma de diminuir o montante de tributos devidos pela empresa.

Muito cuidado deve ser tomado no planejamento tributário para não criar um quadro de evasão fiscal. Este quadro seria criado por um planejamento tributário indevidamente elaborado. Com a evasão fiscal, a carga tributária também é diminuída, porém de forma ilegal, classificando-se como crime de sonegação fiscal. Dito isso, a diferença entre evasão e elisão, segundo Crepaldi (2012, p.6) é que na evasão ocorre a ocultação e o disfarce e o profissional evita que o Fisco tome conhecimento do fato gerador, enquanto na elisão fiscal, o profissional busca meios legais para que o fato gerador da obrigação fiscal aconteça.

Normalmente o Planejamento Tributário inicia pelos procedimentos direcionados ao diagnóstico tributário, em que são analisados os cálculos e resultados contábeis ocorridos no período, além da comparação da opção adotada pela empresa, com as outras possíveis pela legislação tributária.

 Para que o diagnóstico tributário seja realizado, a seguir está a legislação tributária incidente sobre o ramo de serviços educacionais de ensino de língua estrangeira.

#### **2.2 Legislação tributária incidente sobre as operações realizadas pela empresa.**

 Neste item estão as incidências tributárias sobre as operações comerciais realizadas pela empresa, iniciando pelas opções tributárias legalmente permitidas.

## 2.2.1 Opções Tributárias

Nesse item estão apresentadas as possíveis formas de regime tributário existentes no Brasil, quais sejam: Lucro Real, Lucro Presumido e SIMPLES NACIONAL.

#### 2.2.1.1 Lucro Real

O Lucro Real é a opção tributária em que o IRPJ e a CSLL são calculados com base na escrituração contábil das atividades empresariais de forma completa, conforme define o Artigo 247 do Decreto 3000/99. De acordo com o Artigo 246 do Decreto n° 3.000 de 1999

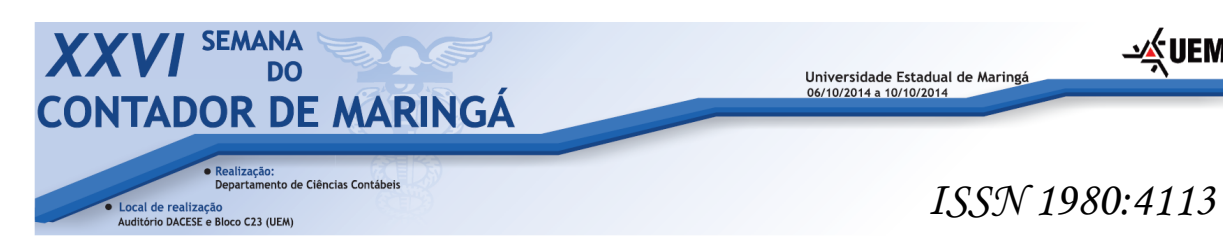

são obrigadas a participar do Lucro Real todas as empresas cuja receita, no ano-calendário anterior, seja superior ao limite de setenta e oito milhões de reais, ou pessoas jurídicas que cujas atividades sejam de bancos, financiamento, factoring e outras do tipo.

## 2.2.1.2 Lucro Presumido

Além do Lucro Real, outra opção tributária existente no Brasil é o Lucro Presumido. De Acordo com Oliveira (2005, p. 178) o Lucro Presumido distingue-se do Real, pois se trata de uma presunção por parte do fisco do que seria o lucro das organizações caso não houvesse a contabilidade. Portanto, não é necessário apurar o resultado da empresa para recolher os impostos, pois a base de calcula é a Receita Bruta.

## 2.2.1.3 Simples Nacional

 Simples Nacional é o nome dado ao tratamento tributário para micro-empresas e empresas de pequeno porte instituído pela Lei Complementar n° 123 de 14 de Dezembro de 2006, denominada a Lei Geral das Micro e Pequenas Empresas.

 Neste regime tributário, de acordo com Rezende *et al* (2010, p. 174) as empresas recolhem oito impostos das três esferas (federal, estadual e municipal) de uma única vez, através do Documento de Arrecadação do Simples Nacional (DAS) uma vez por mês. Sendo assim, existe uma simplificação no recolhimento e na burocracia administrativa da gestão de tributos das empresas enquadradas.

 De acordo com o Artigo 3º. Da Lei Complementar n° 123/06, podem optar pelo sistema as empresas que aufiram receitas anuais até R\$ 360.000,00, nesse caso definidas como Microempresas; entre R\$ 360.000,01 até R\$ 3.600.000,00, definidas como Empresas de Pequeno Porte (EPP). Além desses limites, essa LC, em seu Artigo 17 impõe vários outros limites.

- ∡ UEM

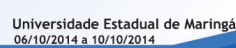

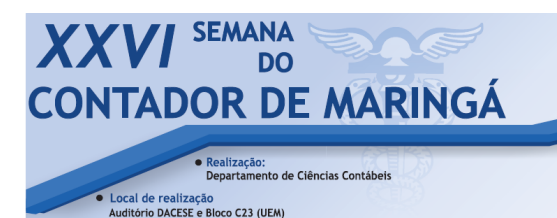

# *ISSN 1980:4113*

i∕k uem

A base de cálculo para determinação do valor a ser recolhido é o faturamento mensal da entidade. A alíquota incidente sobre a base de cálculo varia de acordo com a faixa do faturamento anual da empresa. Estas faixas e alíquotas correspondentes encontram-se, no caso da empresa em estudo, na tabela do Anexo IV – referente a receitas de prestação de serviços, apresentadas no quadro 5 a seguir.

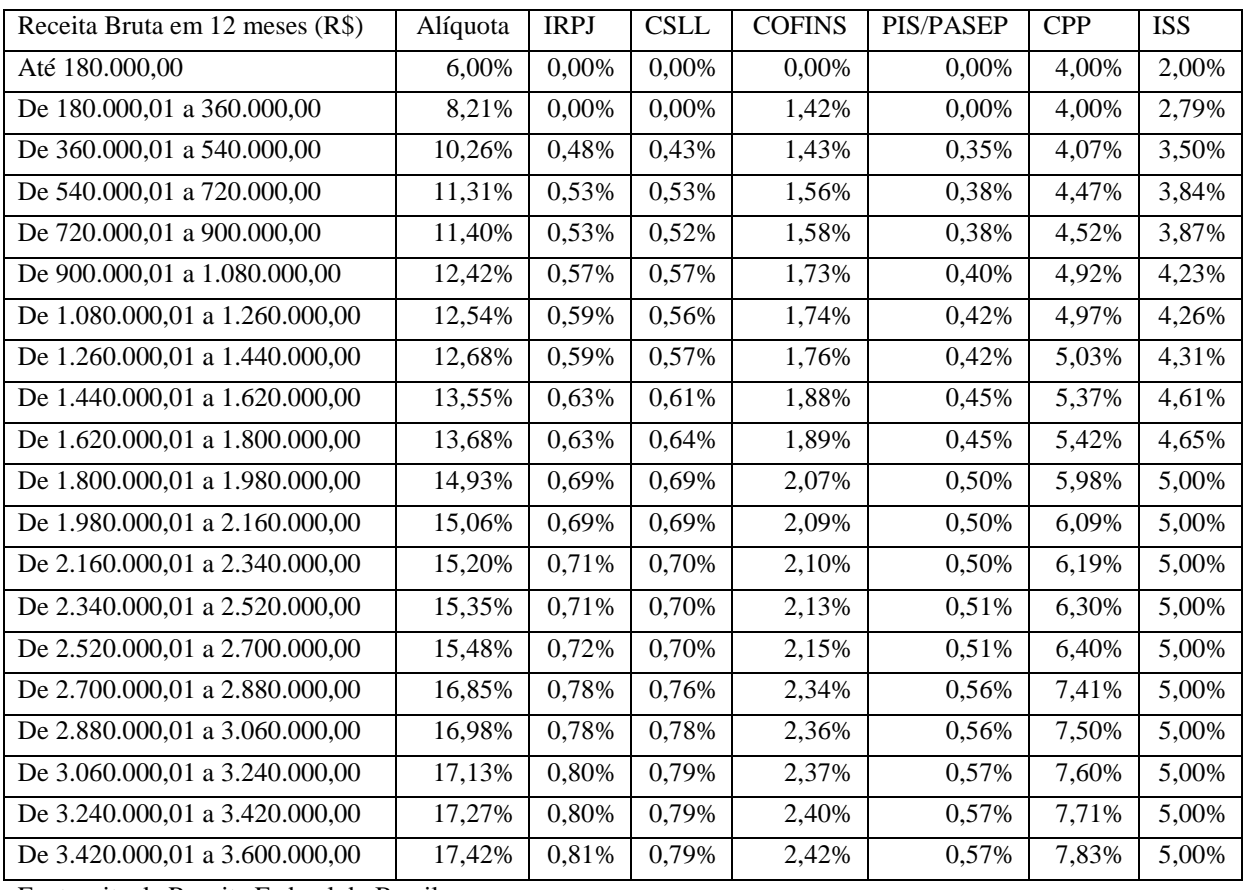

Fonte: site da Receita Federal do Brasil.

**Quadro 01 – Tabela do Anexo IV – SIMPLES NACIONAL** 

Assim como na opção pelo Lucro Presumido, também no SIMPLES NACIONAL, os tributos serão pagos, independente de a empresa obter lucro ou prejuízo fiscal no período.

#### 2.2.2. Tributos Incidentes sobre Pessoa Jurídica

Em seguida, serão apresentados os tributos federais incidentes sobre o ramo de atividade em estudo.

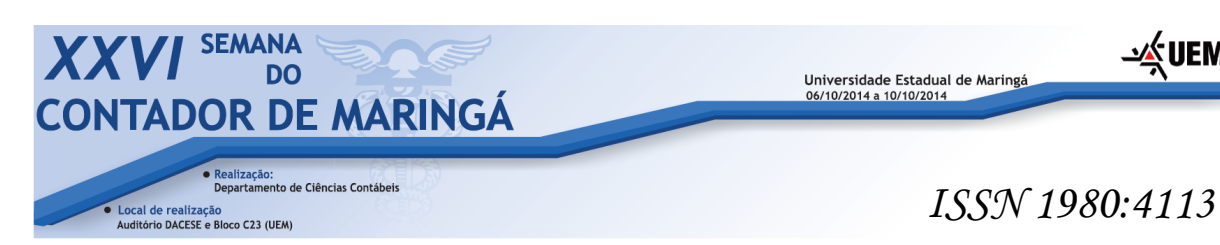

2.2.2.1 Imposto de Renda Pessoa Jurídica – IRPJ

O IRPJ – Imposto de Renda Pessoa Jurídica é um tributo de competência da União, como ordenado pelo art. 153, III da Constituição Federal, devendo a ela então, fazer a cobrança. Este imposto tem apuração trimestral ou anual e a alíquota para cálculo do mesmo é de 15% sobre a base de cálculo, que é encontrada após a contabilização completa do período, ajustada pelas adições e exclusões no Livro de Apuração do Lucro Real, segundo o art. 44 do Código Tributário Nacional. No Lucro Presumido, a base de cálculo é o Faturamento Bruto no período vezes 32%, no caso de prestação de serviços, e em seguida é aplicada a alíquota de 15%.

Se a base de cálculo no trimestre for acima de R\$ 60.000,00 ou acima de R\$ 240.000,00 ao ano, deve ser aplicado um adicional de IR de 10% sobre a diferença entre a base de cálculo e o valor referencial, como esclarecido pelo art. 542 do RIR/99. Quando utilizado o período de apuração mensal, o adicional será quando a base de cálculo for superior a R\$ 20.000,00.

2.2.2.2 Contribuição Social sobre o Lucro Líquido – CSLL

A CSLL – Contribuição Social sobre o Lucro Líquido é um tributo de competência da União, está prevista na Constituição Federal de 1988 e esta regulamentada pela Lei nº. 7.689/88. A alíquota para cálculo do tributo é de 9% de acordo com a Lei nº. 10.637/02, art. 37. Deverá ser calculada com base no lucro real, presumido ou arbitrado antes da provisão para o imposto de renda. No Lucro Real, assim como o IRPJ a CSLL é calculada após a contabilização completa do período, enquanto no Lucro Presumido a base de cálculo é o Faturamento Bruto vezes 32%, e posteriormente é aplicada a alíquota de 15%.

2.2.2.3 Programa de Integração Social – PIS

O PIS – Programa de Integração Social tem como contribuintes mensais, de acordo com a Lei n° 9.715/98, as pessoas jurídicas de direito privado e as que lhes são equiparadas pela legislação de imposto de renda, inclusive as empresas públicas e as sociedades de

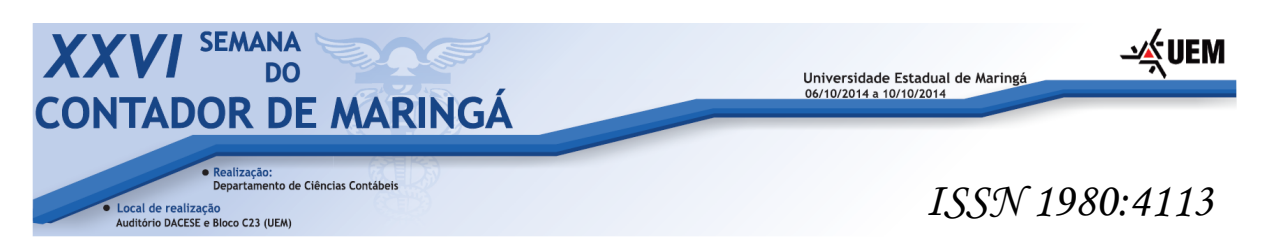

economia mista e suas subsidiárias; além de entidades sem fins lucrativos, discriminadas no art. 13 da medida provisória n°2.158; e pessoas jurídicas de direito público interno.

Tendo como opção tributária o Lucro Real, é devida a modalidade não cumulativa, e deverá ser calculado o montante a recolher aplicando a alíquota de 1,65% sobre a receita bruta auferida da atividade operacional. Já no Lucro Presumido, a modalidade é cumulativa, e também conta com alíquota reduzida de 0,65% sob o Faturamento Bruto.

2.2.2.4 Contribuição Social sobre o Faturamento – COFINS

A COFINS – Contribuição Social sobre o Faturamento foi instituída pela Lei Complementar nº. 70/1991. É uma contribuição social para financiamento da seguridade social e incide sobre o valor do faturamento mensal das empresas jurídicas e recolhido também mensalmente como rege a Lei n°. 10.833/2003 em seu artigo 11. Esta contribuição tem a finalidade de assegurar os direitos referentes à saúde, à previdência e à assistência social.

Na opção tributária Lucro Real é devido o regime não-cumulativo, aplicando a alíquota de 7,6% sobre a base de cálculo que é a receita bruta mensal contabilizada proveniente da atividade operacional. . Já no Lucro Presumido, a modalidade é cumulativa, e também conta com alíquota reduzida de 3% sob o Faturamento Bruto.

2.2.2.5 Contribuição para a Previdência Social – CPS

A CPS – Contribuição para a Previdência Social foi instituída e descrita pela Lei nº 8.212/91 e pela instrução normativa do INSS nº 003 de 14 de julho de 2005. É uma contribuição destinada a assegurar o direito à saúde, à previdência e à assistência social.

Quanto à parte patronal da contribuição social, o empregador deve recolher, de acordo com o artigo 86 da IN nº. 003/2005, a quantia referente a 20% sobre o salário de seus empregados (22,5% para o setor financeiro); para o SAT – Seguro Acidente de trabalho 1%, 2% ou 3% sobre o salário de seus empregados, de acordo com o grau de risco da atividade da empresa; e 12%, 9% ou 6% exclusivamente sobre o salário do empregado, cuja atividade exercida ensejar a concessão de aposentadoria aos 15, 20 ou 25 anos de contribuição.

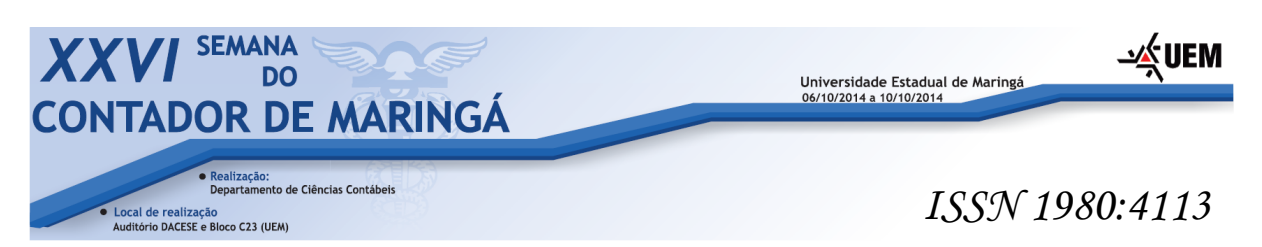

2.2.2.6 Fundo de Garantia do Tempo de Serviço – FGTS

O FGTS – Fundo de Garantia do Tempo de Serviço foi instituído pela Lei n 5.107/66 e é atualmente regido pela Lei n. 8.036, de 11 de maio de 1990. É uma contribuição que as empresas devem recolher mensalmente, cuja quantia deve ser de 8% sobre a remuneração paga aos funcionários de acordo com a Lei 5.107/1966 em seu artigo 2º.

De acordo com o artigo 15° da Lei n. 8.036/90, todos os empregadores ficam obrigados a depositar, até o dia 7 (sete) de cada mês, em conta bancária vinculada, a importância correspondente a 8 (oito) por cento da remuneração paga ou devida, no mês anterior, a cada trabalhador.

#### 2.2.2.1 Imposto sobre Serviços de Qualquer Natureza – ISSQN

O Imposto sobre Serviços de Qualquer Natureza – ISSQN é um tributo de competência do município e tem como fato gerador a prestação de serviços, seja ele realizado no estabelecimento prestador ou, na falta do estabelecimento, no local do domicílio do prestador.

De acordo com o Art. 61 da Lei Complementar n° 677 de 2007, a base de cálculo do ISSQN é o preço do serviço. Já a alíquota, deverá ser de 2%, sobre o valor total dos serviços, em observância a Lei Complementar n° 970 de 2013 em seu Anexo de número VI.

#### 2.2.3 TABELA DE ALÍQUOTAS

Com a finalidade de maior compreensão e comparabilidade, no Quadro 04 estão, resumidamente, as alíquotas nas diferentes opções tributárias.

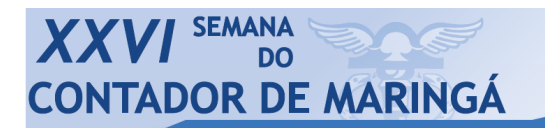

Local de realização<br>Auditório DACESE e Bloco C23 (UEM)

de Ciências Contábeis

Universidade Estadual de Maringá<br>06/10/2014 a 10/10/2014

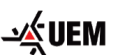

# *ISSN 1980:4113*

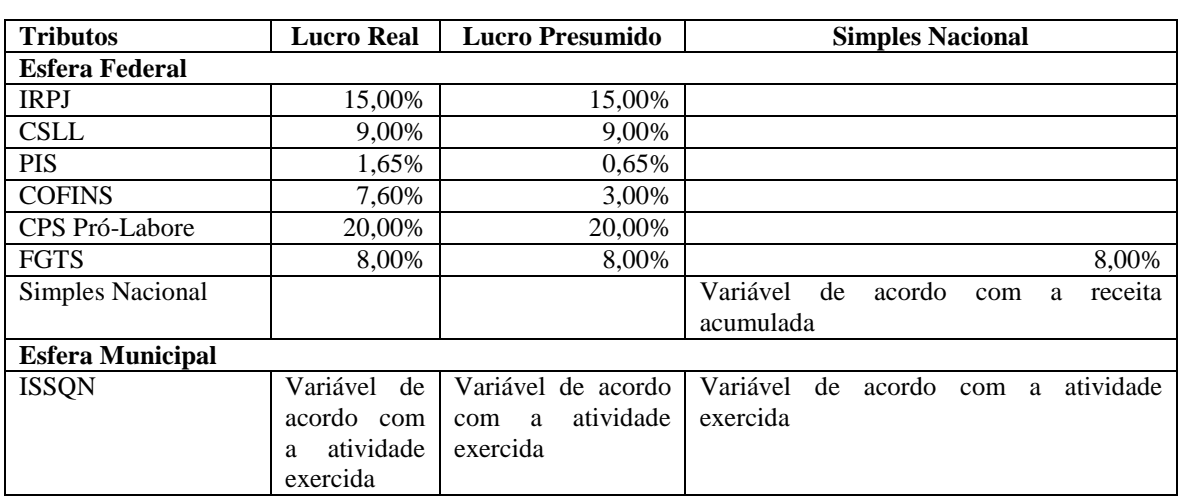

Fonte: Autores

#### **Quadro 02 – Tabela de alíquotas**

O diagnóstico tributário inicia com a análise dos impactos tributários nas operações comerciais realizadas pela empresa. Esses impactos são efetivados por meio da Contabilidade Tributária.

#### **2.3 Contabilidade Tributária**

A Contabilidade Tributária é uma das várias áreas que estão compõem a ciência contábil. Talvez seja a área que tenha mais contato ou proximidade com os usuários externos, principalmente o Fisco. De acordo com Crepaldi (2012, p. 80) as funções e atividades da contabilidade tributária são escrituração e controle, orientação e planejamento tributário.

As atividades da contabilidade tributária podem ser resumidas majoritariamente em escrituração fiscal das atividades corriqueiras da empresa, como também os Livros fiscais, além da apuração dos tributos a pagar e a recolher e o cumprimento das obrigações acessórias.

Além das atividades já descritas, a contabilidade tributária deve se preocupar com o preenchimento de guias de recolhimento, emitir e providenciar entrega dos mesmos aos órgãos competentes; dar orientação fiscal e tributária para todas as unidades da empresa.

Após os registros contábeis com base nos conceitos e características da Contabilidade Tributária, a empresa elabora as Demonstrações Contábeis. No caso desse estudo, está detalhada as Demonstração dos Resultados do Exercício, pelo fato de que é nessa que estão os impactos tributários incidentes sobre as operações comerciais realizadas pela empresa.

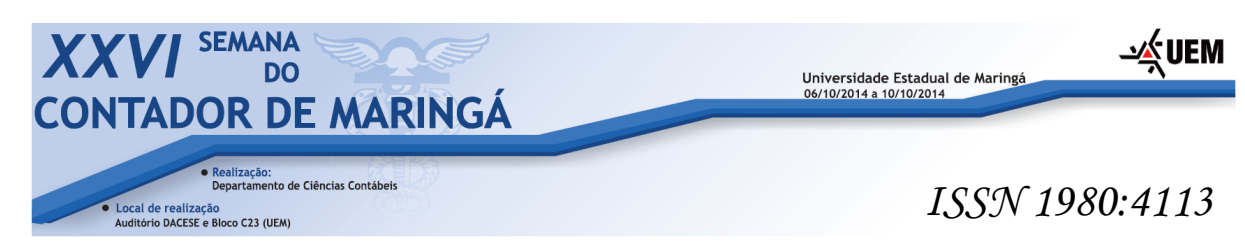

#### **2.4 Demonstrações Contábeis**

 A contabilidade é uma ciência, e toda ciência tem um objetivo. De acordo com Favero *et al* (2011, p.65) a contabilidade tem como objetivo gerar informações para que os diversos usuários possam tomar decisões. A maneira em que se evidenciam essas informações é através de demonstrações contábeis.

 Existem demonstrações da estática patrimonial e também da dinâmica patrimonial. De acordo com Sá (1969, p. 49) apud Favero *et al* (2011, p. 66) a estática patrimonial é o estudo do patrimônio considerado sem movimento em um dado momento na sua estrutura qualitativa e quantitativa. Em outras palavras, as demonstrações da estática patrimonial são como uma "foto" da empresa daquele determinado dia.

 A demonstração específica que apresenta a estática patrimonial é o Balanço Patrimonial. Favero *et al* (2011, p. 66) descreve o Balanço Patrimonial como sendo:

> "Demonstração que reflete a posição financeira e patrimonial da empresa em dado momento. É a demonstração de maior utilização pelas empresas e tem como finalidade demonstrar a posição de bens, direitos e obrigações em determinado momento, evidenciando a situação líquida. É muito importante para a análise da estrutura de capital e da capacidade financeira da empresa."

 Existem também demonstrações contábeis pertencentes à dinâmica patrimonial. Segundo Favero *et al* (2011, p. 89) a dinâmica patrimonial estuda variações com a finalidade de demonstrar como os diversos fatos ocorridos durante determinado período de tempo podem provocar alterações na situação líquida das entidades.

 Uma demonstração da dinâmica patrimonial de fundamental importância e obrigatoriedade de aplicação nas entidades empresariais é a Demonstração do Resultado do Exercício (DRE). De acordo com Favero *et al* (2011, p. 90) a DRE é um relatório contábil que procura demonstrar o resultado obtido na entidade em determinado período de tempo através de confrontação entre as receitas e despesas desse mesmo período, sendo essa demonstração intimamente ligada com o princípio contábil da competência.

 Para ilustrar melhor o que foi dito acima, abaixo se encontra um quadro com um exemplo de uma DRE.

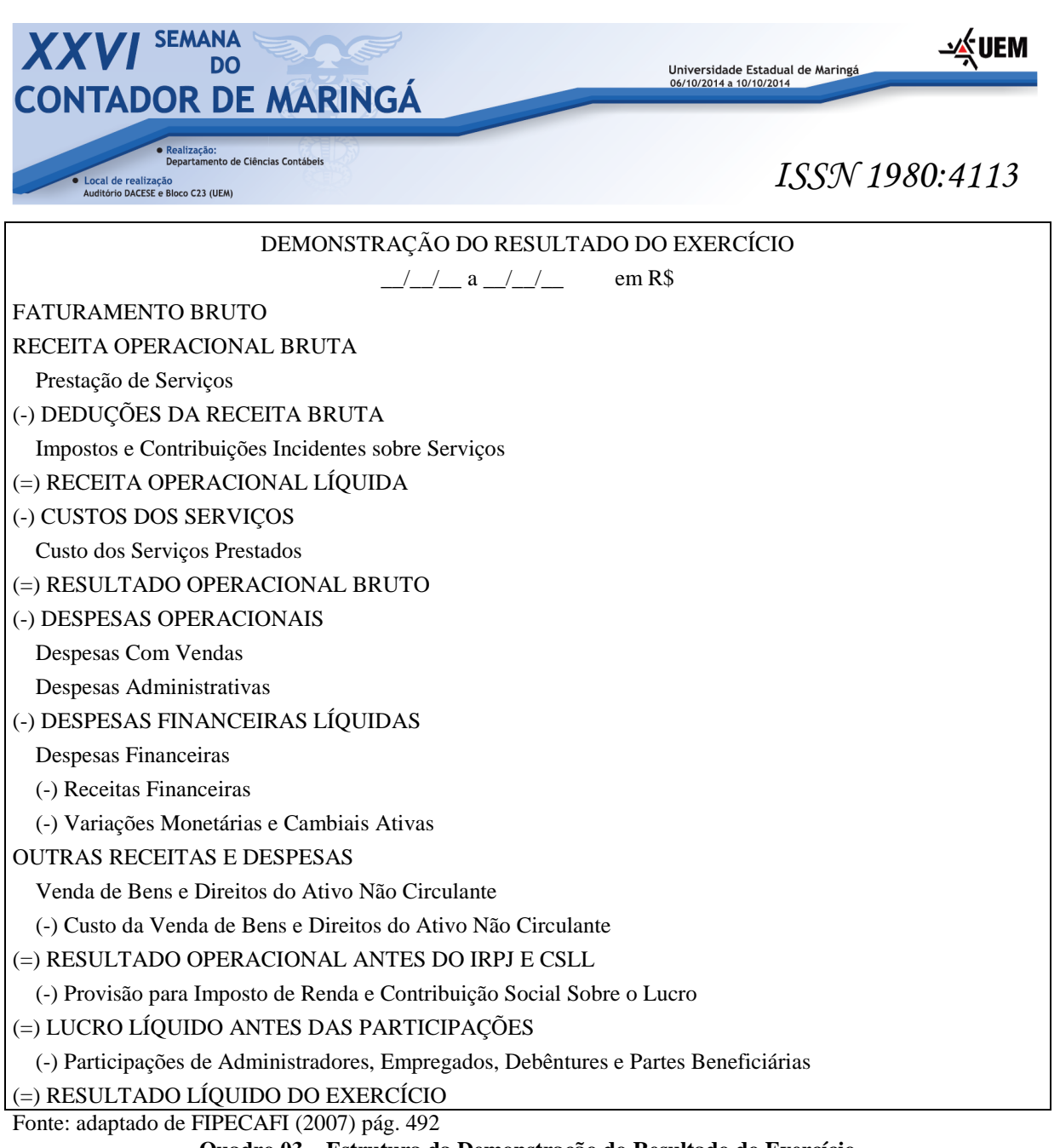

**Quadro 03 – Estrutura da Demonstração do Resultado do Exercício** 

 Como os resultados possíveis fazem parte de qualquer estudo de viabilidade econômico-financeira, é importante que sejam efetuados os procedimentos de Planejamento Tributário.

 Concluída a apresentação dos tributos incidentes sobre as operações da empresa e o destaque sobre a aplicação da Contabilidade Tributária, a seguir está a metodologia utilizada nesse estudo.

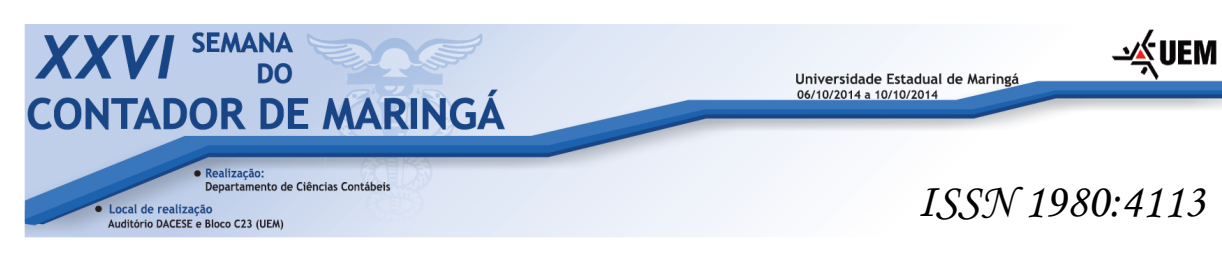

#### **3 METODOLOGIA**

#### **3.1 Definição do tipo de pesquisa**

 Esta parte refere-se à classificação metodológica do estudo a ser desenvolvido, considerados relevantes e essenciais o tipo de pesquisa quanto: aos objetivos, à natureza da pesquisa, à abordagem do problema; aos procedimentos técnicos; aos métodos de abordagem; e ao ambiente de pesquisa.

 Quanto aos objetivos esta pesquisa classifica-se como sendo exploratória, que segundo Severino (2010, p. 123) busca apenas levantar informações sobre um determinado objeto.

 Verificando quanto à natureza, este trabalho se apropria da pesquisa aplicada, que segundo Andrade (2007, p. 112) tem o objetivo de alcançar o saber, para a satisfação do desejo de adquirir conhecimentos e contribuir com o progresso da ciência.

 O problema é abordado de forma qualitativa, pois de acordo com Silva (2010, p. 28) este tipo de pesquisa ocorre quando não há emprego de dados estatísticos como centro do processo de análise de um problema.

 A pesquisa apresenta as características definidas como Estudo de Caso, que de acordo com Silva (2010, p. 57) conta com o objetivo de descrever uma realidade, permitindo análises qualitativas sobre a carga tributária da empresa. Este trabalho conta com o método indutivo, pois, este método, na concepção de Silva (2010, p. 33) parte de registros menos gerais para enunciados mais gerais.

Os dados foram obtidos por meio de análise bibliográfica. da legislação tributária. pois de acordo com o pensamento de Silva (2010, p. 54) uma pesquisa bibliográfica explica e discute um tema ou problema com base em referências, como dicionários, enciclopédias, anuários e almanaques; publicações periódicas, como jornais e revistas; impressos diversos. Também foram obtidos relatórios contábeis e tributários da empresa.

Os resultados estão apresentados na forma de quadros e comentários, destacando a legislação tributária inerente ao ramo e de acordo com as operações comerciais realizadas.

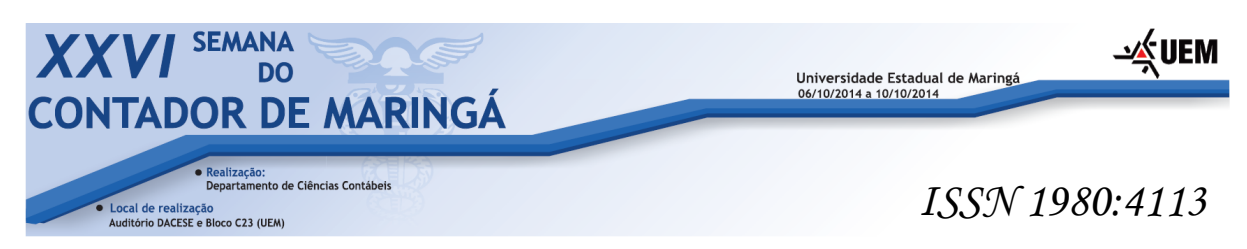

## **4 APRESENTAÇÃO E ANÁLISE DOS RESULTADOS**

### **4.1 O caso estudado**

 A pessoa jurídica objeto de estudo é atuante no ramo de prestação de serviços sob o CNAE 8593-7/00 que é intitulado de ensino de idiomas em cursos especializados e também atividades dos professores de idiomas independentes.

 Os serviços são prestados exclusivamente na escola, ou seja, não existe deslocamento para ministrar aulas em residência de alunos ou em sedes empresariais. Os tomadores de serviços são as pessoas físicas que cursam a língua estrangeira.

#### **4.2 Base para apresentação e análise de resultados**

 Os dados apresentados a seguir derivam de demonstrações contábeis e também de demonstrativos gerenciais que foram cedidos pela empresa objeto de estudo. Todos os valores e alíquotas a seguir são referentes ao período de 2013.

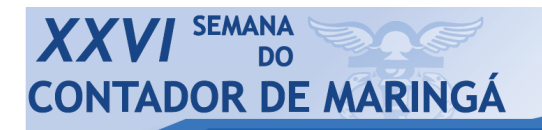

Local de realização<br>Auditório DACESE e Bloco C23 (UEM)

● Realização:<br>Departamento de Ciências Contábeis

Universidade Estadual de Maringá<br>06/10/2014 a 10/10/2014

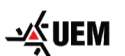

# *ISSN 1980:4113*

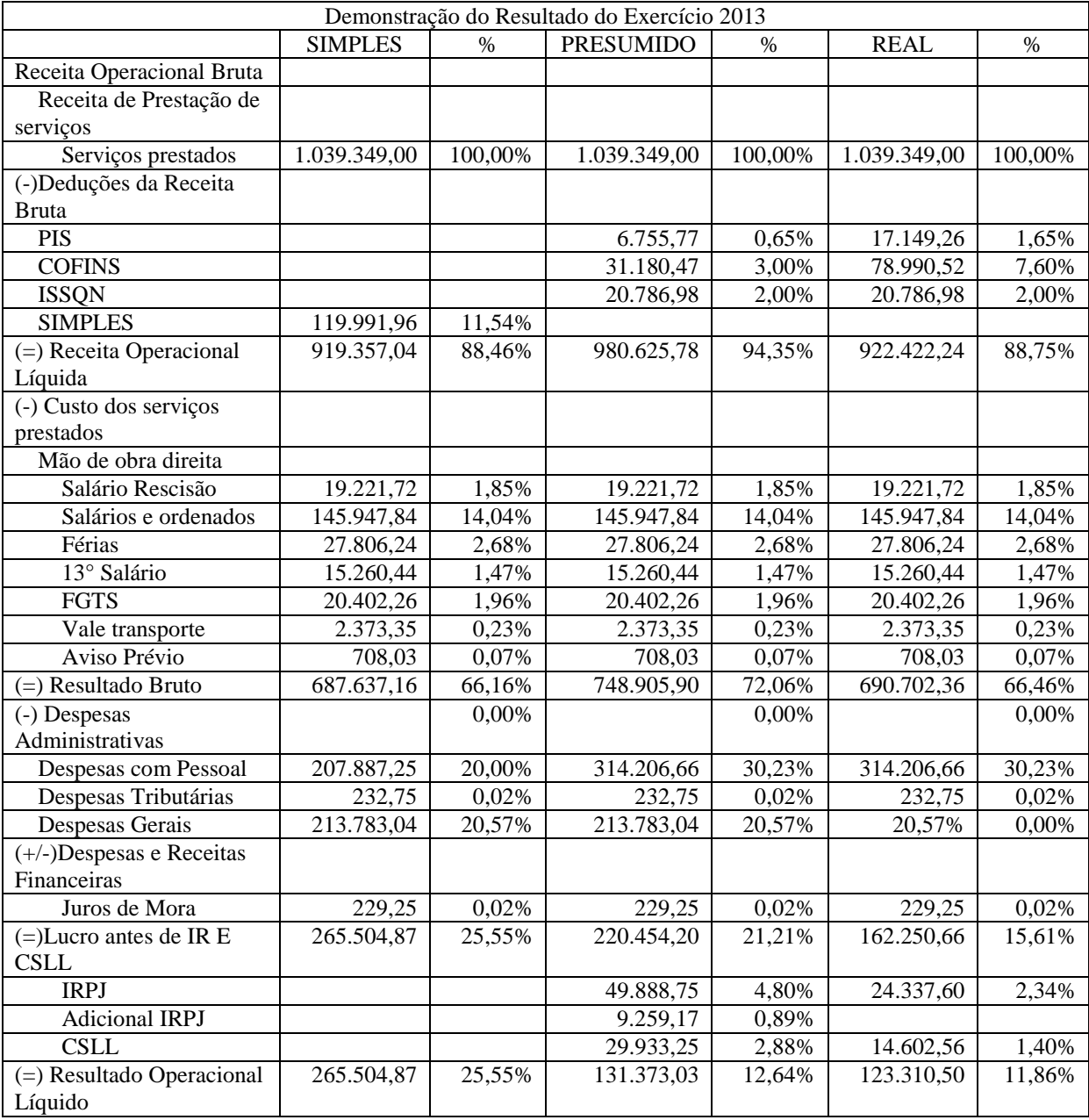

Fonte: Autores

**Quadro 04 – DRE Anual em todas as opções tributárias referente ao exercício de 2013** 

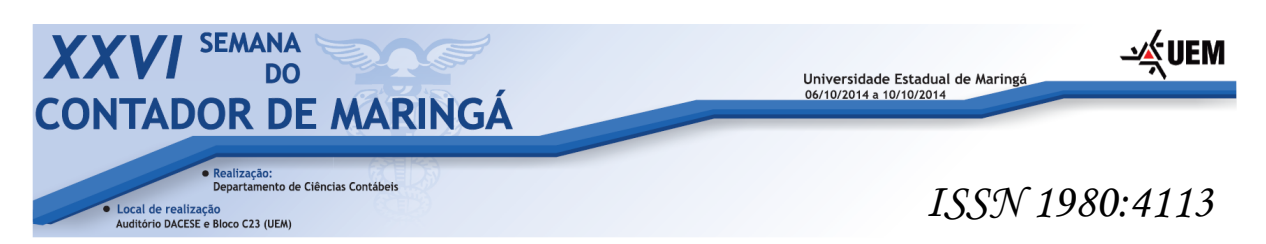

#### **4.3 Análise dos resultados**

De acordo com os dados apresentados neste trabalho, é possível elaborar um quadro comparativo das opções tributárias Simples Nacional, Lucro Presumido e Lucro Real; para melhor análise e conclusão sobre a melhor escolha.

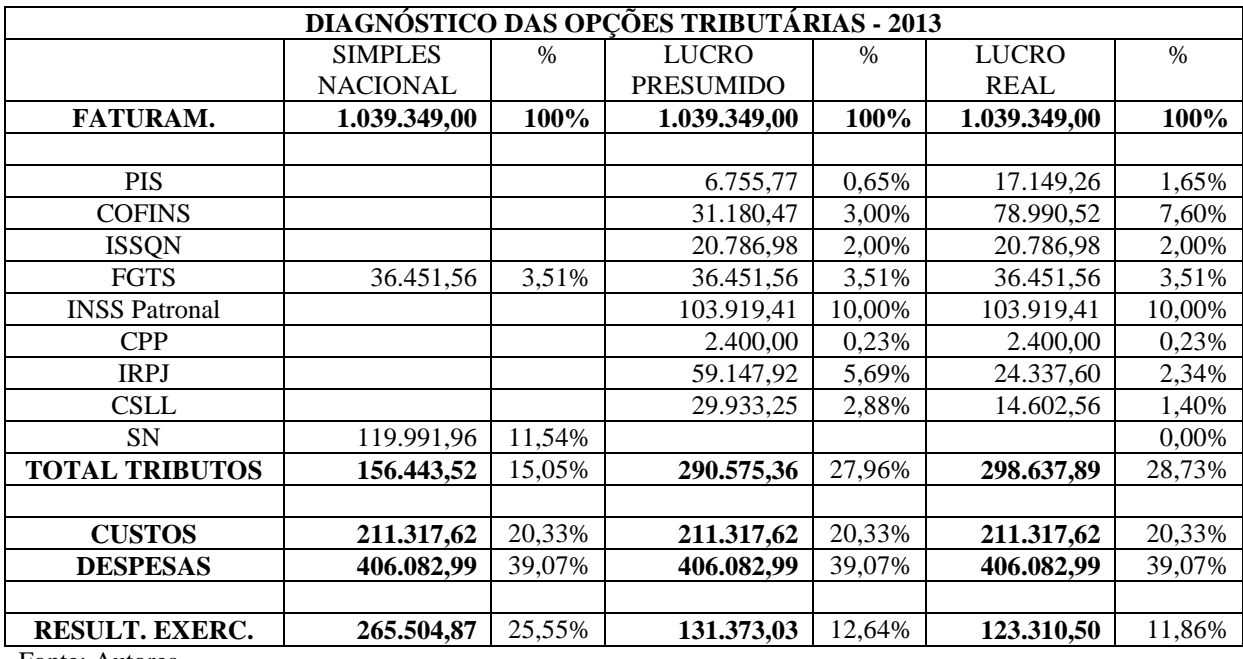

Fonte: Autores

**Quadro 05 – Quadro comparativo das opções tributárias.** 

 O quadro acima compara a carga tributária nos três enquadramentos possíveis, o impacto dos custos e despesas no resultado da empresa e a porcentagem que é aplicada a cada um dos elementos citados.

De acordo com o descrito acima, é notório que a melhor opção tributária para a empresa estudada é o Simples Nacional. Em relação ao Lucro Presumido, o Simples trouxe uma economia de R\$134.131,84. Já em relação ao Lucro Real, a opção correta pelo Simples gerou uma economia de R\$142.194,37.

Portanto, para a empresa em estudo, a melhor opção foi o Simples Nacional, com carga tributária de 15,05%, em seguida do Lucro Presumido, montante o qual impacta a receita em 27,96% e por último, o pior enquadramento tributário foi o Lucro Real, cuja carga tributária é de 28,73% para os dados coletados.

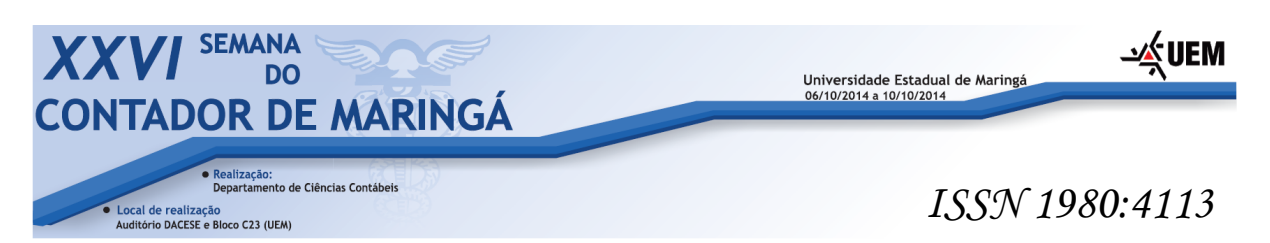

 Abaixo está um quadro com a decomposição dos tributos no Simples Nacional, para melhor análise dos resultados.

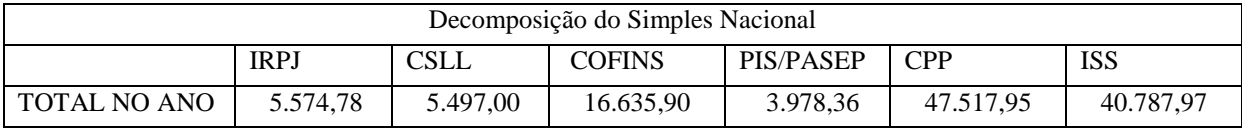

Fonte: Autores

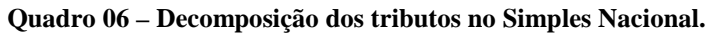

 Devido a suas baixas alíquotas, o Simples Nacional torna-se a melhor opção para os resultados obtidos durante o ano pela empresa. A título de exemplo, o montante recolhido de IRPJ ao final do ano, no enquadramento do Simples Nacional, proporcionou uma economia de R\$18.762,82 em comparação com o Lucro Real e de R\$53.873,14 em relação ao Lucro Presumido. Isso se deve ao fato de que a alíquota de presunção de lucro para a prestação de serviços é muito alta para a receita auferida, incluindo também o Adicional de Imposto de Renda sendo maior que o próprio recolhimento de Imposto de Renda.

 Para melhor análise e compreensão dos dados, abaixo está o Quadro 07 com a decomposição dos tributos no Lucro Real, contendo as bases de cálculo, as alíquotas e os valores.

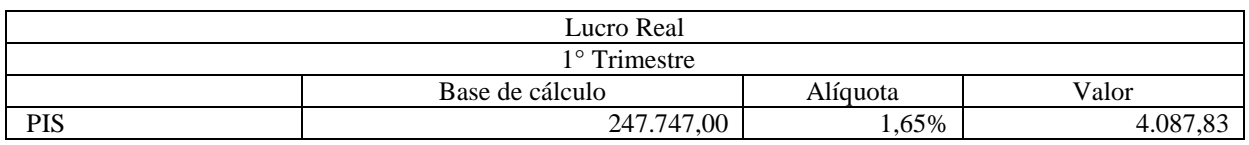

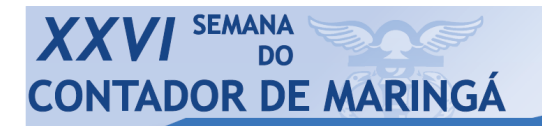

Universidade Estadual de Maringá<br>06/10/2014 a 10/10/2014

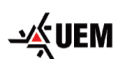

#### s Contábeis Local de realização<br>Auditório DACESE e Bloco C23 (UEM)

*ISSN 1980:4113* 

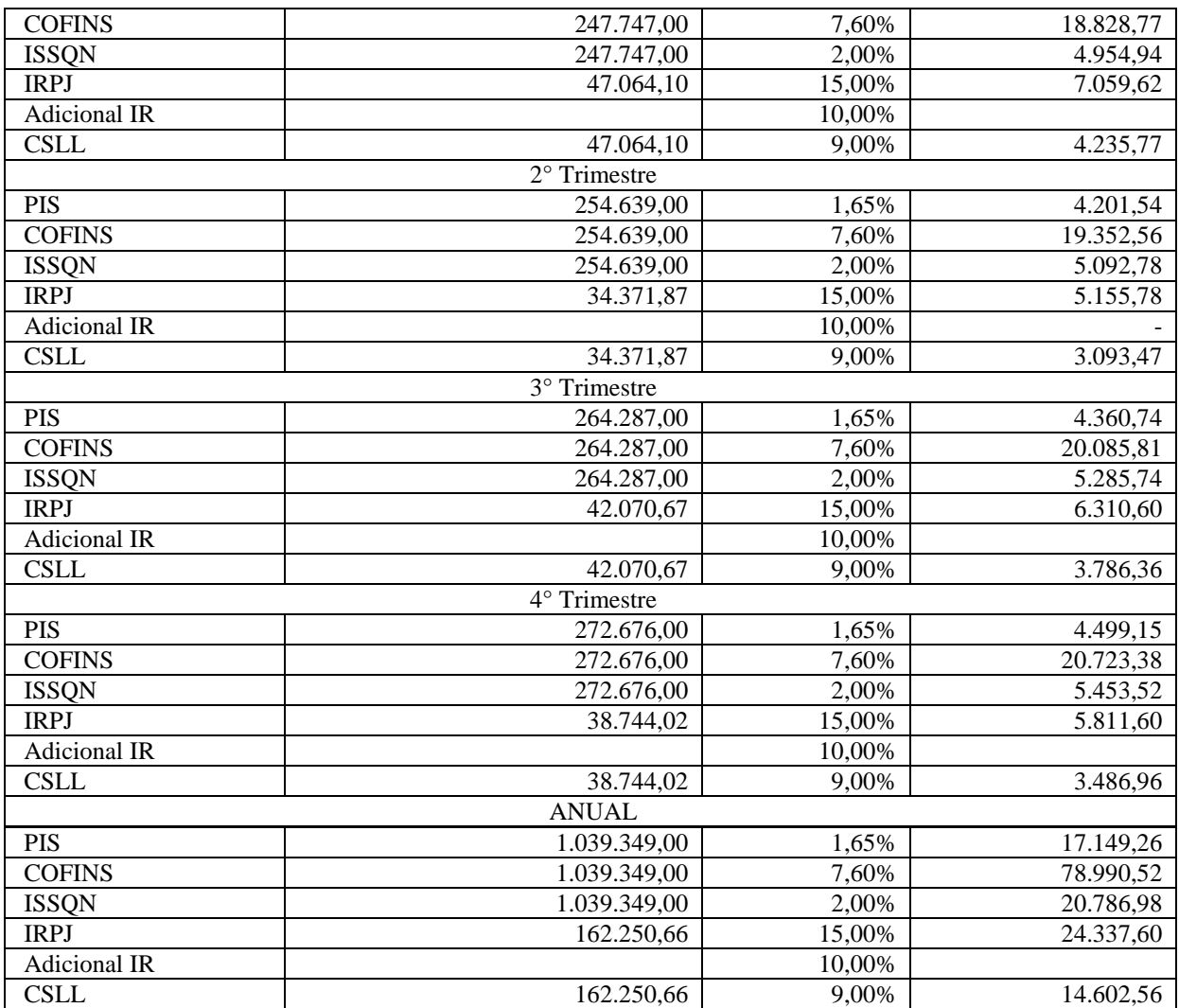

Fonte: Autores

**Quadro 07 – Decomposição dos tributos no Lucro Real.** 

 É passível de observação que apesar das alíquotas para PIS e COFINS serem maiores no Lucro Real, ainda sim o ônus tributário é menor em relação ao Lucro Presumido. Isso se deve ao fato que o IRPJ e a CSLL tem bases de cálculo após a completa contabilização das atividades comerciais, que reduzem o valor drasticamente.

Por fim, para melhor análise, se encontra um quadro com a decomposição do Lucro Presumido, também deixando claras as bases de cálculos, as alíquotas e os valores.

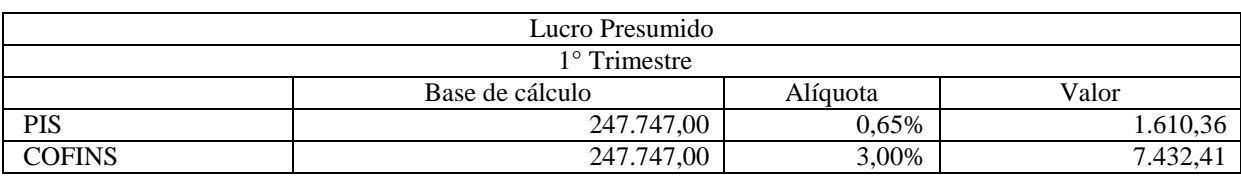

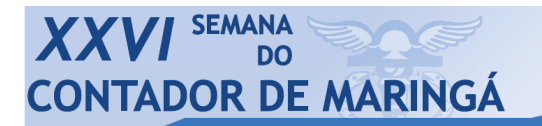

Universidade Estadual de Maringá<br>06/10/2014 a 10/10/2014

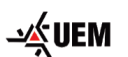

cias Contábeis Local de realização<br>Auditório DACESE e Bloco C23 (UEM)

*ISSN 1980:4113* 

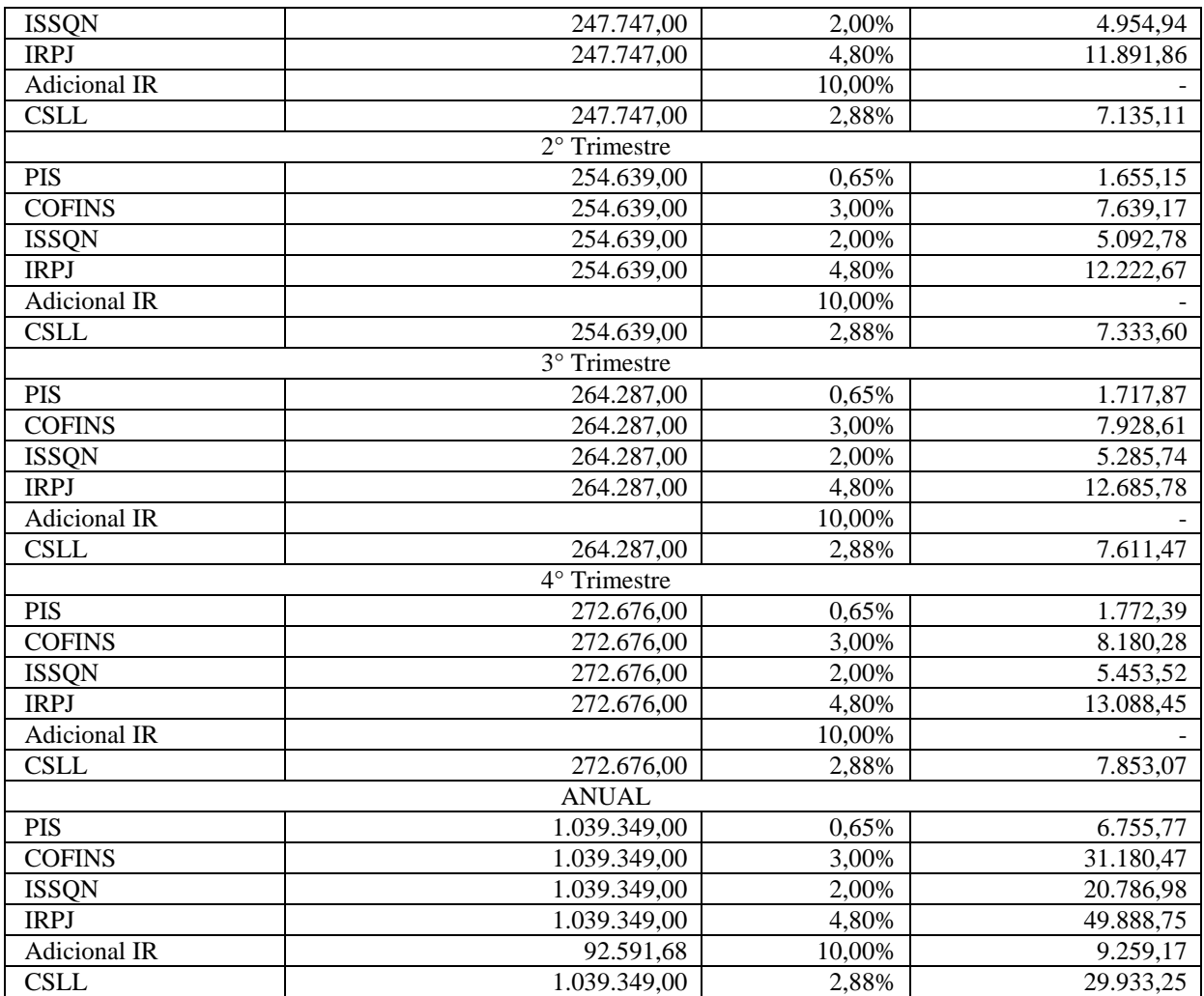

Fonte: Autores

#### **Quadro 08 – Decomposição dos tributos no Lucro Presumido.**

Para a empresa estudada, o que tornou o Lucro Presumido a pior opção tributária foi que a base de cálculo para o recolhimento dos impostos é o Faturamento Bruto, e como este foi alto, consequentemente também foram os tributos, em especial o Imposto de Renda, sendo a maior responsável pelo ônus.

# **5 CONCLUSÃO E RECOMENDAÇÃO**

### **5.1 Conclusão**

 A alta carga tributária no país faz com que o Tesouro Nacional arrecade uma quantia considerável para poder fazer investimentos nos mais diversos setores da sociedade. Porém,

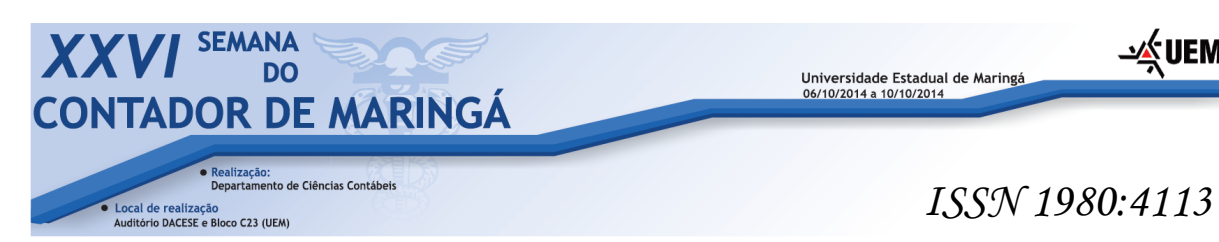

acaba retendo parte do faturamento das empresas, que em alguns casos significa o fim ou a continuidade das mesmas.

Por isso, há a necessidade de se realizar um adequado planejamento tributário, buscando a elisão fiscal, para que o ônus tributário seja o menor possível, dentro do que a legislação permite, escolhendo a opção tributária que melhor contribui para a continuidade da empresa.

Com este estudo foi possível analisar a melhor opção tributária para uma empresa que atua no ramo de prestação de serviços de ensino em língua estrangeira em Maringá, tendo o ano de 2013 como período base.

Para a empresa em estudo, é possível diagnosticar que a melhor alternativa é mesmo o Simples Nacional, opção na qual já está enquadrada a entidade. Optando pelo Simples Nacional, a empresa teve a menor carga tributária dentre as possíveis, totalizando R\$156.443,52 ao longo do ano.

O segundo enquadramento menos oneroso é o Lucro Presumido, que ao final do ano, teria impactado o resultado da empresa em R\$290.575,36, quantia 85,74% maior do que no Simples Nacional. Parte desse valor se deve ao CPP sobre o Pró-Labore, quantia a qual já está inclusa no cálculo do Simples Nacional e também ao INSS.

Por fim, a opção tributária que mais traria ônus sobre o resultado seria o Lucro Real. Os altos montantes de faturamento auferidos pela empresa durante todo o ano, fez com que o PIS e COFINS, tivessem bastante impacto negativo, por conta das alíquotas cheias. Ao final do ano, caso a escolha tivesse sido pelo Lucro Real, a empresa teria pago R\$298.637,89 de impostos, montante 90,89% superior ao Simples Nacional e 2,77% em relação ao Lucro Presumido.

#### **5.2 Recomendação**

Tendo como base o estudo realizado neste trabalho, recomenda-se que a empresa em estudo continue a adotar o regime do Simples Nacional, já que esta foi diagnosticada como sendo a menos onerosa para a mesma.

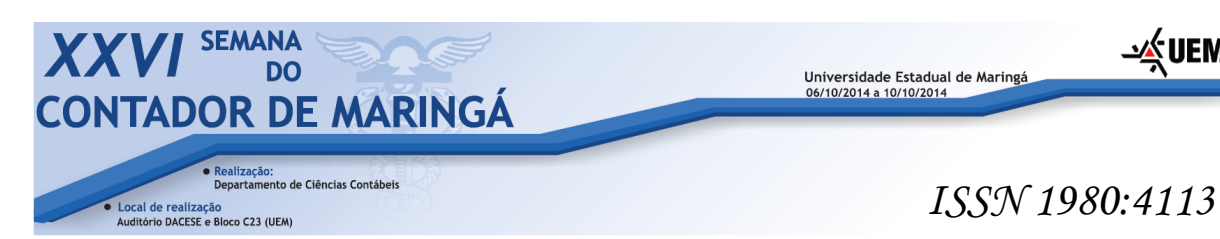

Recomenda-se também que a empresa reveja e controle de despesas, pois estas foram praticamente o dobro dos custos, buscando diminuí-lo, para que possa melhorar seu desempenho econômico-financeiro.

É importante também que seja realizada uma pesquisa de mercado com o intuito de aumentar o preço que é cobrado pelos seus serviços, aumentando assim a margem de lucro, e auferindo maiores lucros nos períodos. Para que o aumento seja possível, é necessário investir em publicidade e propaganda, fazendo com que os clientes conheçam mais a marca e estejam dispostos a pagar mais pelo serviço.

Propõe-se ainda, que a empresa passe a fazer planejamentos tributários regularmente, preferencialmente realizando também projeções para o ano subseqüente, para que se possa contribuir para o desempenho e redução do ônus tributário da empresa.

## **REFERÊNCIAS**

ANDRADE, Maria Margarida de. **Introdução à metodologia do trabalho científico**. 8. ed. Atlas, 2007.

ASSOCIAÇÃO BRASILEIRA DE FRANQUIAS (ABF), **Cartilha:** O que é Franquia?(2005)<http://www.portaldofranchising.com.br/central/Content/UploadedFiles/Arq uivos/PDFs/O-que-e-franquia.pdf> Acesso em 15 de Março de 2014.

BRASIL, Constituição Federal da República Federativa do Brasil, de 5 de outubro de 1988. **Diário Oficial da República do Brasil.**

BRASIL. Decreto 3.000, de 26 de março de 1999. Regulamento do imposto de renda – RIR/99. Disponível em: < http://www.receita.fazenda.gov.br/Legislacao/rir/default.htm> Acesso em 04 de Junho de 2014.

BRASIL. Instrução Normativa SRP nº 3, de 14 de julho de 2005. Dispõe sobre normas gerais de tributação previdenciária e de arrecadação das contribuições sociais administradas pela Secretaria da Receita Previdenciária - SRP e dá outras providências. **Diário Oficial da União.**

BRASIL, Lei Complementar nº. 70 de 30 de Dezembro de 1991. Institui contribuição para financiamento da Seguridade Social, eleva a alíquota da contribuição social sobre o lucro das

必UEM

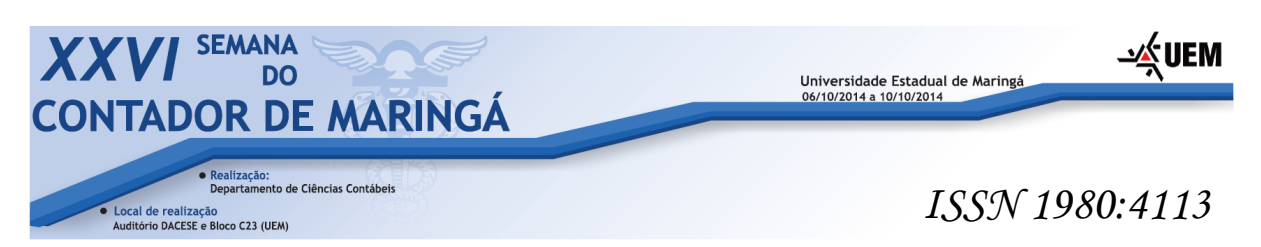

instituições financeiras e dá outras providências. **Diário oficial da República Federal do Brasil.** 

BRASIL, Lei Complementar nº. 123 de 14 de Dezembro de 2006. Institui o Estatuto Nacional da Microempresa e da Empresa de Pequeno Porte; altera dispositivos das Leis no 8.212 e 8.213, ambas de 24 de julho de 1991, da Consolidação das Leis do Trabalho - CLT, aprovada pelo Decreto-Lei no 5.452, de 1o de maio de 1943, da Lei no 10.189, de 14 de fevereiro de 2001, da Lei Complementar no 63, de 11 de janeiro de 1990; e revoga as Leis no 9.317, de 5 de dezembro de 1996, e 9.841, de 5 de outubro de 1999. **Diário oficial da República Federal do Brasil.**

BRASIL, Lei nº 5.107, de 13 de Setembro de 1966. Cria o Fundo de Garantia do Tempo de Serviço, e dá outras providências. **Diário oficial da República Federal do Brasil.** 

BRASIL, Lei nº. 7.689, de 15 de Dezembro de 1988. Institui contribuição social sobre o lucro das pessoas jurídicas e dá outras providências**. Diário oficial da República Federal do Brasil.** 

BRASIL, Lei nº 8.036, de 11 de Maio de 1990 Dispõe sobre o Fundo de Garantia do Tempo de Serviço, e dá outras providências. **Diário oficial da República Federal do Brasil.**

BRASIL, Lei nº. 8.212 de 24 de Julho de 1991. Dispõe sobre a organização da Seguridade Social, institui Plano de Custeio, e dá outras providências. **Diário oficial da República Federal do Brasil.** 

BRASIL, Lei n°. 9.715 de 25 de Novembro de 1998. Dispõe sobre as contribuições para os Programas de Integração Social e de Formação do Patrimônio do Servidor Público – PIS/PASEP, e dá outras providências. **Diário oficial da República Federal do Brasil.**

BRASIL, Lei n°.10.637de 30 de Dezembro de 2002. Dispõe sobre a não-cumulatividade na cobrança da contribuição para os Programas de Integração Social (PIS) e de Formação do

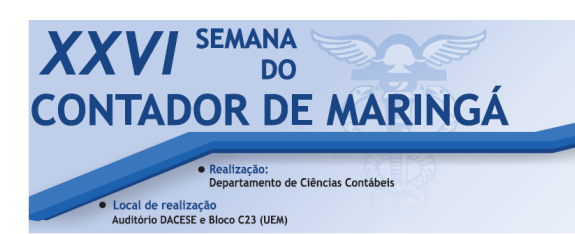

# *ISSN 1980:4113*

i∕∡UEN

Patrimônio do Servidor Público (Pasep), nos casos que especifica; sobre o pagamento e o parcelamento de débitos tributários federais, a compensação de créditos fiscais, a declaração de inaptidão de inscrição de pessoas jurídicas, a legislação aduaneira, e dá outras providências. **Diário Oficial da República do Brasil.**

BRASIL, Lei n°. 10.833 de 29 de Dezembro de 2003. Altera a Legislação Tributária Federal e dá outras providências. **Diário oficial da República Federal do Brasil.** 

BRASIL, Medida Provisória n°. 2.158 de 24 de Agosto de 2001. Altera a legislação das Contribuições para a Seguridade Social - COFINS, para os Programas de Integração Social e de Formação do Patrimônio do Servidor Público - PIS/PASEP e do Imposto sobre a Renda, e dá outras providências. **Diário oficial da República Federal do Brasil.**

CREPALDI, Silvio A. **Planejamento Tributário:** Teoria e Prática. 1.ed. São Paulo: Saraiva, 2012.

FAVERO, Hamilton Luiz *et al*. **Contabilidade:** teoria e prática, v.1. 6. ed. São Paulo: Atlas, 2011.

FIPECAFI. **Manual de contabilidade das sociedades por ações:** aplicável às demais sociedades. 7. ed. São Paulo: Atlas, 2007.

MARINGÁ, Lei Complementar nº. 677, de 28 de Setembro de 2007. Dispõe sobre o Sistema Tributário do Município e dá outras providências. **Diário Oficial da Cidade de Maringá.**

MARINGÁ, Lei Complementar nº. 970, de 10 de Dezembro de 2013. Trata da Planta de Valores Genéricos de Edificações e de Terrenos, altera dispositivos da Lei Complementar Municipal n. 35/93 e da Lei Complementar Municipal n. 733/2008, e dispõe sobre valores e alíquotas de tributos e sobre as condições para os respectivos pagamentos no exercício de 2014, do Município de Maringá. **Diário Oficial da Cidade de Maringá.**

OLIVEIRA, Luis Martins de *et al.* **Manual de contabilidade tributária.** 4. ed. São Paulo: Atlas, 2005.

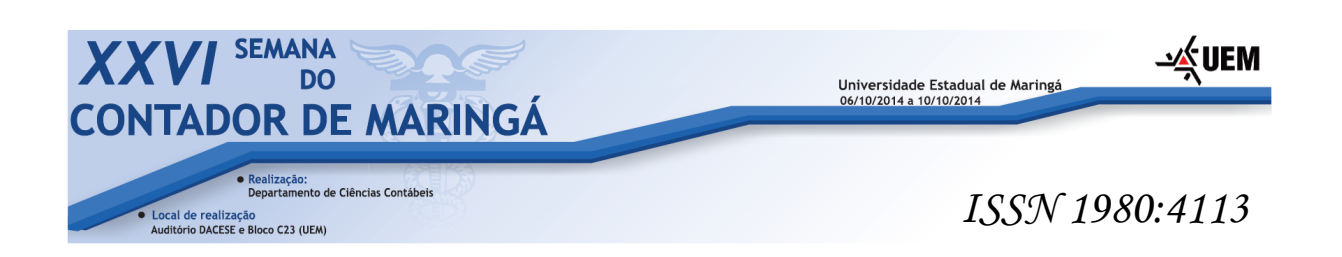

REZENDE, Amaury José *et al*. **Contabilidade Tributária:** Entendendo a Lógica dos Tributos e seus Reflexos sobre os Resultados das Empresas. 1. ed. São Paulo: Atlas, 2010.

SILVA, Antonio C. R. **Metodologia da pesquisa aplicada à contabilidade.** São Paulo: Atlas, 2010.

SEVERINO, Antônio Joaquim. **Metodologia do trabalho científico**. 23.ed. São Paulo: Cortez Editora, 2010.